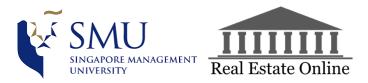

## **Supervisor Meeting #8**

Drafted by: Liam Pang (29/03/2018) Edited and Vetted by: Ong Geok Ting (29/03/2018)

| Date       | <u>Time</u>       | <u>Venue</u> |
|------------|-------------------|--------------|
| 29/03/2018 | 1300Hrs – 1400Hrs | SIS MR 4-06  |

**Participants:** Prof. Kam, Liam Pang, Ong Geok Ting, Tan Rui Feng **Agenda:** 

- 1. To clarify issues on data transformation, selection and interpretation
- 2. <u>To understand LCA better</u>

| Meeting Item 1: Data transformation, selection and interpretation |                                  |                         |     |        |  |
|-------------------------------------------------------------------|----------------------------------|-------------------------|-----|--------|--|
| S/N                                                               | Issue                            | Action                  | By  | Due    |  |
| 1                                                                 | Prof. Kam reviewed the team's    | Include the performance | All | 1/4/18 |  |
|                                                                   | project and provided some input. | output as a clustering  |     |        |  |
|                                                                   |                                  | variable.               |     |        |  |
|                                                                   | - Learn the differences and      |                         |     |        |  |
|                                                                   | similarities between LCA         | To conduct data         |     |        |  |
|                                                                   | and K-Means more                 | transformation using    |     |        |  |
|                                                                   | - The team should not be         | different techniques.   |     |        |  |
|                                                                   | using two different sets of      | Compare results to find |     |        |  |
|                                                                   | data to conduct the              | the most optimal.       |     |        |  |
|                                                                   | clustering analysis              |                         |     |        |  |
|                                                                   | - To separate the                |                         |     |        |  |
|                                                                   | observations between             |                         |     |        |  |
|                                                                   | those who are active and         |                         |     |        |  |
|                                                                   | inactive. The Inactives are      |                         |     |        |  |
|                                                                   | influencing the                  |                         |     |        |  |
|                                                                   | interpretation of the data.      |                         |     |        |  |
|                                                                   | Another suggestion would         |                         |     |        |  |
|                                                                   | be to separate them and          |                         |     |        |  |
|                                                                   | build two different              |                         |     |        |  |
|                                                                   | models. Do a statistical         |                         |     |        |  |
|                                                                   | test, parametric test, mean      |                         |     |        |  |
|                                                                   | test to identify if active       |                         |     |        |  |
|                                                                   | and inactive are identical.      |                         |     |        |  |

|   | ~                            |  |   |
|---|------------------------------|--|---|
| - | Paid or non-paid should      |  |   |
|   | not be conveniently left     |  |   |
|   | out for K-Means while        |  |   |
|   | included for LCA.            |  |   |
| - | To include performance       |  |   |
|   | variable of customer         |  |   |
|   | enquiries for clustering as  |  |   |
|   | it might indicate the        |  |   |
|   | relative success of each     |  |   |
|   | group. The business          |  |   |
|   | justification to include     |  |   |
|   | them would probably be       |  |   |
|   | that those measures are the  |  |   |
|   | customers of the             |  |   |
|   | customers of REO.            |  |   |
|   | Therefore, it might be       |  |   |
|   | useful to investigate        |  |   |
|   | further.                     |  |   |
| - | The team only have 4         |  |   |
|   | variables, so a multivariate |  |   |
|   | analysis to identify         |  |   |
|   | correlation should be        |  |   |
|   | done. Currently, total       |  |   |
|   | sessions and organic is      |  |   |
|   | highly correlated.           |  |   |
|   | Therefore, both variables    |  |   |
|   | should not be included in    |  |   |
|   | the clustering. Decide to    |  |   |
|   | drop either sessions or      |  |   |
|   | organics but based on the    |  |   |
|   | distribution, it might be    |  |   |
|   | smarter to drop organic      |  |   |
|   | due to the higher            |  |   |
|   | proportions of 0.            |  |   |
| - | In cluster analysis,         |  |   |
|   | especially K-means, it is    |  |   |
|   | very sensitive to different  |  |   |
|   | data range. For example,     |  |   |
|   | sessions and cobroke have    |  |   |
|   | a huge difference in their   |  |   |
|   | variance. This is            |  |   |
|   | something need to be         |  |   |
|   | resolved. This will cause    |  |   |
| 1 |                              |  | 1 |

|   | your centroid to be pulled                                 |                              |      |        |
|---|------------------------------------------------------------|------------------------------|------|--------|
|   | away. Identify if this data                                |                              |      |        |
|   | range will affect your                                     |                              |      |        |
|   | cluster analysis. One way                                  |                              |      |        |
|   | to do so is to build 2                                     |                              |      |        |
|   | models, 1 with                                             |                              |      |        |
|   | standardisation and                                        |                              |      |        |
|   | another without.                                           |                              |      |        |
|   | - As K-Means is a method                                   |                              |      |        |
|   | which is sensitive to                                      |                              |      |        |
|   | skewness, a                                                |                              |      |        |
|   | transformation should be                                   |                              |      |        |
|   | done. Identify the pattern                                 |                              |      |        |
|   | of data distribution to                                    |                              |      |        |
|   | determine the best                                         |                              |      |        |
|   | transformation technique.                                  |                              |      |        |
|   | However, JMP has a                                         |                              |      |        |
|   | global transformation                                      |                              |      |        |
|   | method – the Johnson                                       |                              |      |        |
|   | Transformation Method.                                     |                              |      |        |
|   | - Attempt a few                                            |                              |      |        |
|   | transformation methods                                     |                              |      |        |
|   | such as Johnson, Log 10                                    |                              |      |        |
|   | or others recommended by                                   |                              |      |        |
|   | JMP. Use these sets of                                     |                              |      |        |
|   | data and see which                                         |                              |      |        |
|   | produces the most                                          |                              |      |        |
|   | satisfactory set of clusters.                              |                              |      |        |
|   | 5                                                          |                              |      |        |
|   | - Use the 2 loglikelihood or<br>AIC to assess. The smaller |                              |      |        |
|   |                                                            |                              |      |        |
|   | AICc is the recommended                                    |                              |      |        |
|   | method.                                                    | Even online and weith and in | A 11 | 1/4/10 |
| 2 | - Use the outlier clean up                                 | Experiment with various      | All  | 1/4/18 |
|   | function to remove them.                                   | clustering techniques and    |      |        |
|   | Other methods to deal                                      | removal of outlier to        |      |        |
|   | with outliers would be                                     | determine if there exists a  |      |        |
|   | normal mixtures and                                        | most optimal technique for   |      |        |
|   | robust normal mixtures. It                                 | the data.                    |      |        |
|   | will identify them and                                     |                              |      |        |
|   | start the seeds without the                                |                              |      |        |
|   | influence from the outliers                                |                              |      |        |
|   | before it starts converging                                |                              |      |        |

|   | · 1 ·1 ·* 1                                          |   | ]     |
|---|------------------------------------------------------|---|-------|
|   | towards the optimal                                  |   |       |
|   | answer.                                              |   |       |
|   | - One challenge is to define                         |   |       |
|   | the K upfront using K-                               |   |       |
|   | means. JMP allow you to                              |   |       |
|   | help you define a range,                             |   |       |
|   | such as CCC – which                                  |   |       |
|   | range give you the optimal                           |   |       |
|   | configuration. The largest                           |   |       |
|   | CCC value is the most                                |   |       |
|   | optimal value. The team                              |   |       |
|   | had issues previously                                |   |       |
|   | because the optimal CCC                              |   |       |
|   | value was in the negative,                           |   |       |
|   | which means that the                                 |   |       |
|   | clustering was not                                   |   |       |
|   | converging well. CCC can                             |   |       |
|   | be influenced by outliers,                           |   |       |
|   | so if it does not converge                           |   |       |
|   | properly, use other                                  |   |       |
|   | methods such as normal                               |   |       |
|   | mixtures. If optimal CCC                             |   |       |
|   | is at the upper/lower limit                          |   |       |
|   | of the range, re-run the                             |   |       |
|   | clustering with a greater                            |   |       |
|   | range as the optimal CCC                             |   |       |
|   | might sit outside of the                             |   |       |
|   | input range.                                         |   |       |
|   | input runge.                                         |   |       |
| 3 | To evaluate the cluster results:                     | _ | <br>_ |
|   | - Check if they are evenly                           |   |       |
|   | distributed                                          |   |       |
|   | - Check for odd                                      |   |       |
|   | membership, such as                                  |   |       |
|   | really low counts.                                   |   |       |
|   | - Look at the cluster mean                           |   |       |
|   | and the centroids as these                           |   |       |
|   |                                                      |   |       |
|   | are the summary statistics for the clusters. Do note |   |       |
|   |                                                      |   |       |
|   | that the centroid values are                         |   |       |
|   | pre-transformed. Do not                              |   |       |
|   | use the transformed data                             |   |       |
|   | to do analysis in means                              |   |       |

|      | <ul> <li>and standard deviation as you cannot derive a good interpretation.</li> <li>Analyse using</li> </ul>                                                                                                    |                               |                 |         |
|------|----------------------------------------------------------------------------------------------------|-------------------------------|-----------------|---------|
|      | <ul> <li>visualisation such as<br/>biplots to identify<br/>overlapping clusters and<br/>merge them</li> <li>Save the clustering results<br/>and visualise the results<br/>using graph viewer with<br/>the cluster numbers and<br/>distances. The mean will<br/>assist with the<br/>interpretation of the</li> </ul>                         |                               |                 |         |
|      | <ul> <li>clusters.</li> <li>A parallel coordinate plot would be useful to</li> </ul>                                                                                                    |                               |                 |         |
|      | visualise the differences<br>between the clusters.                                                                                                    |                               |                 |         |
| Meet | ting Item 2: To understand LCA b                                                                                                    | etter                         | <u> </u>        |         |
| S/N  | Issue                                                                                                    | Action                        | By              | Due     |
| 1    | For latent class clustering, the<br>classes for categorisation must be<br>equal. For example, binning all<br>the variables into quantile. To<br>analyse the results, focus on the<br>frequency of the membership in a<br>sub-class. This is very different as<br>compared to k-means, as you<br>compare the mean and standard<br>deviation. | To implement the suggestions. | Tan Rui<br>Feng | 30/3/18 |